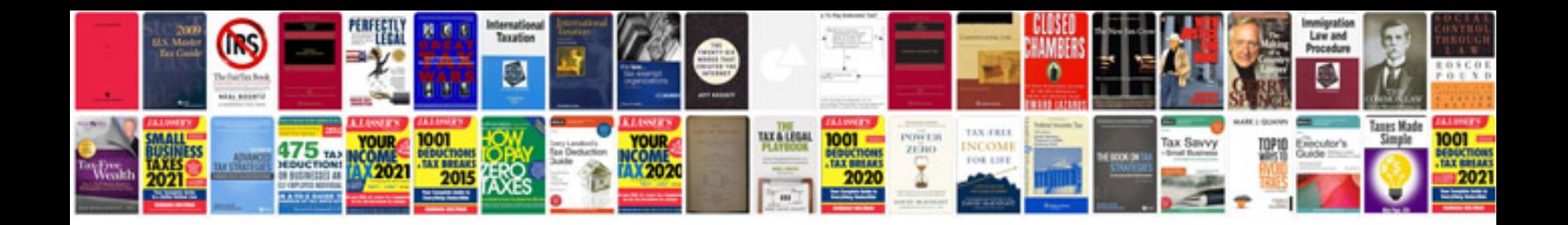

**Vector space examples**

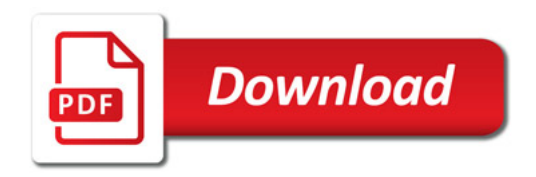

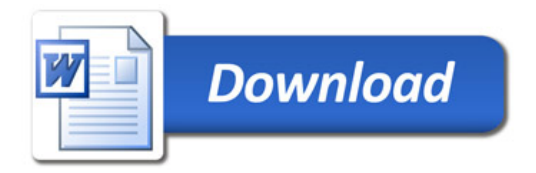